## DAT120 øving 6: Samlingsobjekter og plotting

## Læringsmål

Du skal lære hvordan å bruke lister. Du skal lære plotting.

## Bakgrunn for oppgaven: Analyse av trykk og temperaturmålinger over flere dager

I den utdelte datafila «trykk og temperaturlogg.csv» er det logget trykk og temperatur utenfor husvegg (mot øst) ved hjelp av «Pasco» utstyr på Flerfaselaboratoriet ved Institutt for Energi og Petroleumsteknologi (IEP) ved UiS.

Her er en lenke til Pasco<https://www.pasco.com/products/flipbook/physics-and-engineering>

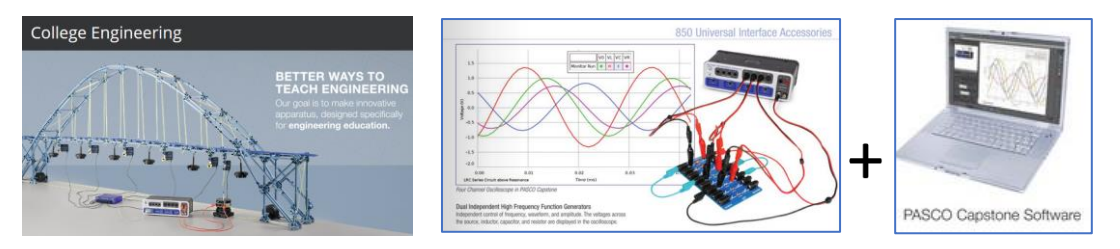

Det er tre ulike sensorer som logges i dette eksperimentet: 1) temperatur T, 2) «absolutt trykk» sensor PA, og 3) barometer sensor - PB. Her er målt og logget T og PA hvert 10 sekund, mens PB er logget bare hvert 60 sekund. Det er tilsynelatende 20226 målinger totalt i filen hvis man ser på kolonnen «Tid siden start». Imidlertid viser det seg at noe ganske få målinger mangler pga at systemet hang seg opp mellom to påfølgende målinger.

## Oppgaver

- a) Ei semikolonseparert fil med måledata er lagt ved oppgaven. Fila heter «trykk\_og\_temperaturlogg.csv». Fila inneholder følgende kolonner: Tidspunkt, Tid siden start, Trykk – barometer, Trykk – absolutt, Temperatur. Les inn fila og lag lister for tidspunkt, tid siden start, trykk – absolutt, og temperatur. For den obligatoriske delen av øvingen kan du ignorere trykk – barometrisk.
- b) Lag plott for trykk absolutt og temperatur. Du velger selv om de skal være to delplott i ett vindu eller to helt separate plott. Bruk tid siden start som x-akse for begge disse.
- c) Lag et histogram over temperatur.
- d) For de aller fleste tidspunktene er det 10 sekunder fra dette tidspunktet til neste, men ikke for alle. Skriv ut tidspunkt og tid siden start for unntakene. Skriv ut begge tidspunktene. Du trenger bare å teste «tid siden start» kolonnen.
- e) **Frivillig:** For fila med måledata fra oppgave a-d: Kolonnen «trykk barometrisk» eksisterer for bare noen av linjene i fila med måledata. Lag lister eller andre datastrukturer som registrerer tid siden start og barometrisk trykk for de linjene hvor barometrisk trykk er registrert. Plott barometrisk trykk i samme plott som absolutt trykk.
- f) **Frivillig:** For fila med måledata fra oppgave a-d: Bruk temperaturdataene til å beregne statistikk over temperaturene. For hvert tidspunkt, beregn middelverdien og standardavviket

for dette tidspunktet og de 59 neste tidspunktene, 60 tidspunkter totalt. Finn middelverdien for tidspunktene og bruk dette som tidspunkt for middel-temperaturen og standardavviket. Plott middeltemperatur og standardavvik i samme plott som temperaturen. For å finne standardavvik, gjør følgende.

- a. For hver av de 60 tidspunktene, regn ut avvik = (verdi middelverdi)<sup>2</sup>
- b. Summer avvikene for alle 60 verdier
- c. Del på antall verdier, som er 60.
- d. Ta kvadratrota av verdien